# DESIGNERS – QUESTIONS PART ONE

This mobile revision pdf is based on detailed work found in the 'DESIGNER' section of www.technologystudent.com Tap on the green button below. to go to the website.

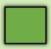

Tap the blue button to view all work covered by this Revision PDF

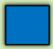

V.Ryan © www.technologystudent.com 2019

# DESIGNERS – QUESTIONS PART ONE

V.Ryan © www.technologystudent.com2019

HOW TO USE THIS REVISION PDF Read and attempt answering each question, before following the link to a potential answer. Also, consider working in pairs.

# **QUESTIONS ONE TO FIVE**

# **QUESTIONS SIX TO TEN**

# QUESTIONS ELEVEN TO FIFTEEN

#### TAP / CLICK THE LINK BUTTON FOR ALL MOBILE APPS

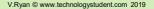

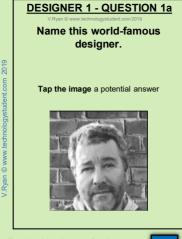

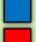

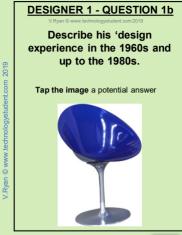

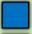

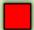

# **DESIGNER 1 - QUESTION 1c**

/.Ryan © www.technologystudent.com 2019

# His designs can be regarded as 'post modern', although they include elements of other design movements and further influences. Name the other design movements and influences?

Tap the image a potential answer

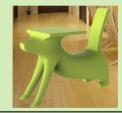

Tap the blue button for the next slide / page.

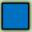

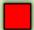

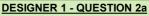

/.Ryan © www.technologystudent.com 2019

# He designed this product. Name the product, the year and describe it.

Tap the image a potential answer

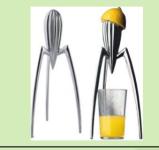

Tap the blue button for the next slide / page.

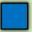

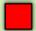

# **DESIGNER 1 - QUESTION 2b**

/.Ryan © www.technologystudent.com 2019

# This design did not do as well as his other designs. Name the product, the year and explain why the product was not a great success.

Tap the image a potential answer

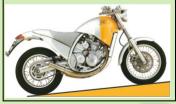

Tap the blue button for the next slide / page.

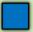

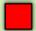

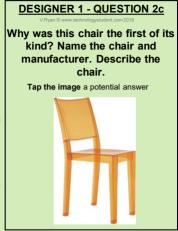

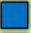

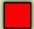

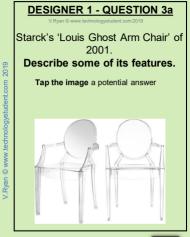

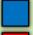

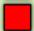

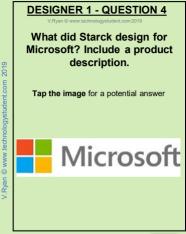

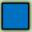

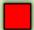

V.Ryan © www.technologystudent.com 2019

### Starck designed this yacht for a famous innovator. Who was it designed for? Why is it regarded as a stylish design?

Tap the image for a potential answer

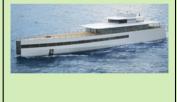

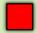

# EAMES - QUESTION 6a

/.Ryan © www.technologystudent.com 2019

# The classic chair seen below, was designed by Charles and Ray Eames.

#### Name the chair, the manufacturer, and include the date of manufacture.

Tap the image for a potential answer

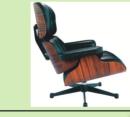

Tap the blue button for the next slide / page.

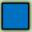

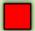

# EAMES - QUESTION 6b

/.Ryan © www.technologystudent.com 2019

# Name the materials used in the manufacture of the chair. Why were they used?

Tap the image for a potential answer

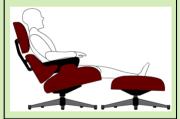

Tap the blue button for the next slide / page.

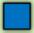

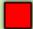

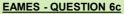

/.Ryan © www.technologystudent.com 2019

#### Why is this chair regarded as an iconic design?

Tap the image for a potential answer

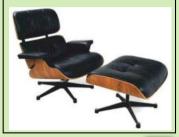

Tap the blue button for the next slide / page.

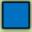

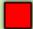

# EAMES - QUESTION 7a

/.Ryan © www.technologystudent.com 2019

# Two of the chair's components were 'cast'.

# Name the components and briefly describe the casting procedure (use a sketch(s) if required).

Tap the image for a potential answer

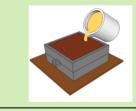

Tap the blue button for the next slide / page.

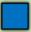

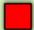

# EAMES - QUESTION 7b

/.Ryan © www.technologystudent.com 2019

# Name the parts that were manufactured from laminated veneer / plywood. Briefly describe how laminating is achieved (use a sketch(s) if required).

Tap the image for a potential answer

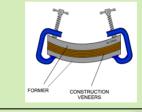

Tap the blue button for the next slide / page.

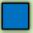

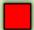

# **QUESTION 8a**

V.Ryan © www.technologystudent.com 2019

# Charlotte Perriand was a designer and architect. Name the designer she worked closely with, in the 1920s and 1930s.

Tap the image for a potential answer

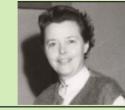

Tap the blue button for the next slide / page.

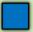

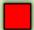

# **QUESTION 8b**

V.Ryan © www.technologystudent.com 2019

# Name the famous Lounge chair shown below, date of manufacture. Include a description.

Tap the image for a potential answer

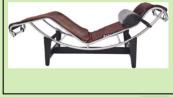

Tap the blue button for the next slide / page.

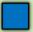

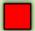

# **QUESTION 9a**

V.Ryan © www.technologystudent.com 2019

# This is another famous Charlotte Perriand design . Name the chair. What was its year of manufacture? How did Marcel Breuer influence the design of this chair?

Tap the image for a potential answer

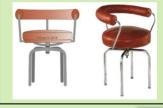

Tap the blue button for the next slide / page.

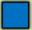

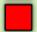

# **QUESTION 9b**

V.Ryan © www.technologystudent.com 2019

# Name this chair. Who collaborated on its design with Charlotte Perriand?

Tap the image for a potential answer

student.com 2019

/.Rvan © www.technolo

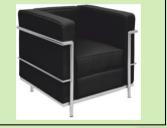

Tap the blue button for the next slide / page.

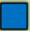

V.Ryan © www.technologystudent.com 2019

# Charlotte Perriand designed the Nuage Bookcase range. What experiences in the 1940s, influenced her designs?

Tap the image for a potential answer

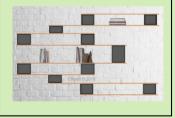

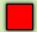

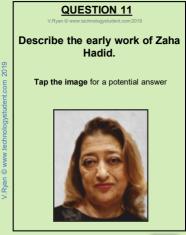

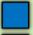

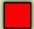

V.Ryan © www.technologystudent.com 2019

Zaha Hadid's break through in the world of architecture, came with the design of this building. Name and describe the building. What is the year of the design?

Tap the image for a potential answer

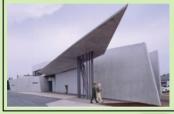

Tap the blue button for the next slide / page.

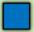

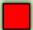

V.Ryan © www.technologystudent.com 2019

# Why was Hadid awarded the commission to redesign the Bergisel Ski Jump in Innsbruck? Why is it regarded as an impressive design?

Tap the image for a potential answer

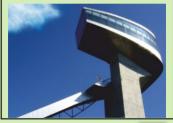

Tap the blue button for the next slide / page.

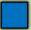

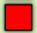

V.Ryan © www.technologystudent.com 2019

# Zaha Hadid designed this bridge in Abu-Dhabi. When was it completed? What is its name?

Tap the image for a potential answer

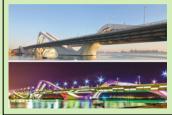

Tap the blue button for the next slide / page.

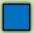

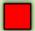

V.Ryan © www.technologystudent.com 2019

# How is Zaha Hadid associated with the London Olympics and Paralympics of 2012?

Tap the image for a potential answer

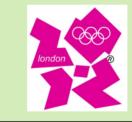

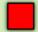